### lecture 4

leah brooks

February 9, 2021

## **Today**

- A. Heads-up: Bigger Data
- B. If-else recap
- C. Histograms
- D. Results by group: groupings and facets

## A. Bigger Data

- I You need to work with more data than you can see in a window
- $\triangleright$  Today's tutorial has techniques to do this
- $\blacktriangleright$  Look to summary statistics

## A. Looking at crashes

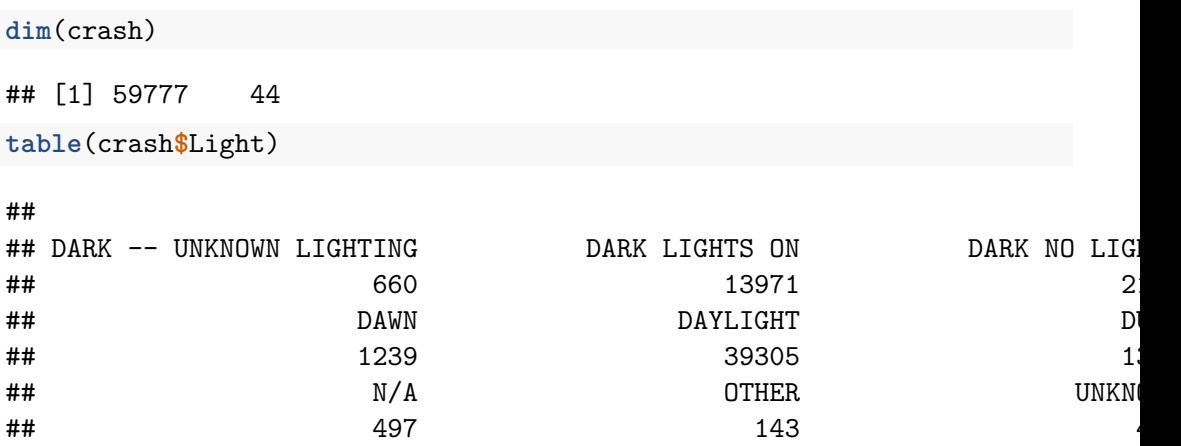

 $\blacktriangleright$  look at the total size of the dataset

# A. A Legible Version

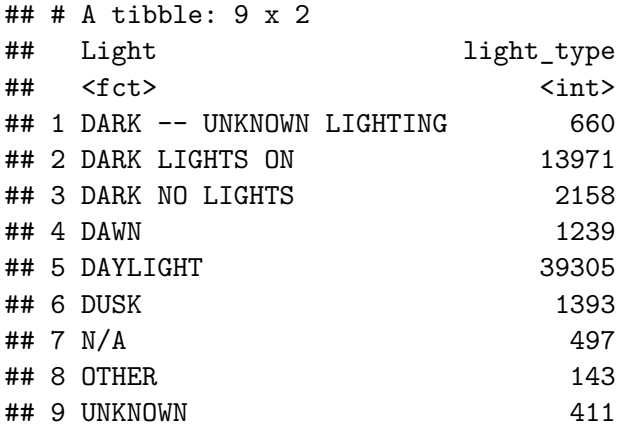

### B. A Key Programming Command: ifelse()

```
df$var <- ifelse(test = [condition with ==],
                yes = [do if condition true],
                no = [do if condition false])
```
## B. An Example, 1 of 3

```
ex <- data.frame(building = c("A","B","C"),
              yb = c("1983","1989","2005"))
ex
## building yb
## 1 A 1983
## 2 B 1989
## 3 C 2005
```
What if I want to know the century in which each building is built?

```
ex$c <- ifelse(test = ex$yb < 2000,
              yes = "20th",no = "21st")
```
## Warning in Ops.factor(ex\$yb, 2000): '<' not meaningful for factors

### B. An Example, 3 of 3

```
ex$c <- ifelse(test = as.numeric(as.character(ex$yb)) < 2000,
              yes = "20th",no = "21st")
```
### B. An Example, 3 of 3

```
ex$c <- ifelse(test = as.numeric(as.character(ex$yb)) < 2000,
              yes = "20th",no = "21st")
```
 $table(ex$c)$ 

## ## 20th 21st

 $##$  2 1

## B. An Example, 3 of 3

```
ex$c <- ifelse(test = as.numeric(as.character(ex$yb)) < 2000,
              yes = "20th".no = "21st")
```
 $table(ex$c)$ 

## ## 20th 21st  $##$  $2 \quad 1$ 

What could go wrong with programming like this?

B. Some rules of thumb for ifelse()

 $\blacktriangleright$  check your output!

## B. Some rules of thumb for ifelse()

 $\blacktriangleright$  check your output!

- $\blacktriangleright$  a test can include multiple conditions
- $\triangleright$  good idea to define all cases don't let a case be the residual

### B. Some rules of thumb for ifelse()

```
\blacktriangleright check your output!
```
- $\blacktriangleright$  a test can include multiple conditions
- $\triangleright$  good idea to define all cases don't let a case be the residual
- $\triangleright$  you can nest ifelse() commands:

```
ex$ybn <- as.numeric(as.character(ex$yb))
summary(ex$ybn)
ex$c <- ifelse(test = ex$ybn >= 1900 & ex$ybn < 2000,
               yes = "20th".no = ifelse(test = ex$ybn >= 2000 & ex$ybn < 2100)
                           yes = "21st"no = "trouble"))
```
## C. Histograms

We will use three new geoms this lecture

- ▶ geom\_histogram()
- $\blacktriangleright$  geom\_density()
- $\blacktriangleright$  geom\_freqpoly()

## C.1. How to create a histogram

#### Use

```
geom_histogram(data = [dataframe],
                 mapping = \text{aes}(x = [\text{variable}])
```
- $\triangleright$  only need to list one variable
- $\blacktriangleright$  histograms are univariate graphics
- $\triangleright$  geom\_histogram() is best for a distribution with limited values

## C.1. How to create a histogram

#### Use

```
geom_histogram(data = [dataframe],
                 mapping = \text{aes}(x = [\text{variable}])
```
- $\triangleright$  only need to list one variable
- $\blacktriangleright$  histograms are univariate graphics
- $\triangleright$  geom histogram() is best for a distribution with limited values
- $\triangleright$  but not a categorical distribution, which should be a bar

### C.2. Histogram options

- $\triangleright$  fill overall: outside aes,  $fill =$   $[color]$
- $\triangleright$  fill by group: inside aes, fill = [variable]
- ighth: bin width =  $[unit span]$ ,
- by groups: inside aes,  $color = [grouping variable]$

C.3. Approximating Continuous Distributions

For almost-continuous bins, use

**geom\_freqpoly**()

For much more smoothing, use

**geom\_density**()

## C.4. Example

 $\blacktriangleright$  take crash-level data from last class

I use group by() and summarize() to make daily data

 $\triangleright$  count number of crashes by day

```
# add up total number of crashes by date
crash2 <- group_by(.data = crash, date2)
crash2 <- summarize(.data = crash2, tot.daily.crashes = n())
table(crash2$tot.daily.crashes)
```
##

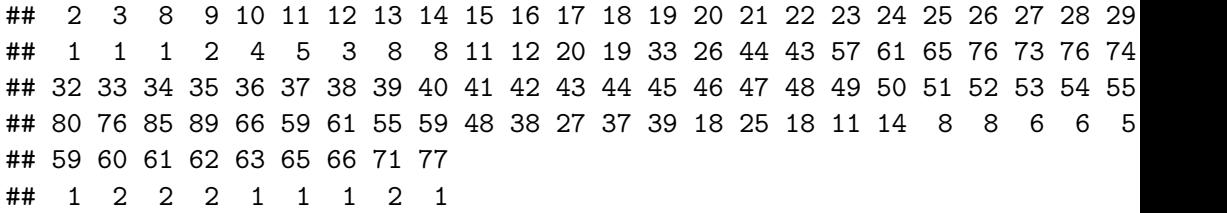

### Plot these data

```
alld <- ggplot() +
  geom_density(data = crash2,
                  mapping = \text{aes}(x = \text{tot.dat}.y \text{.crashes})
```
### Plot these data

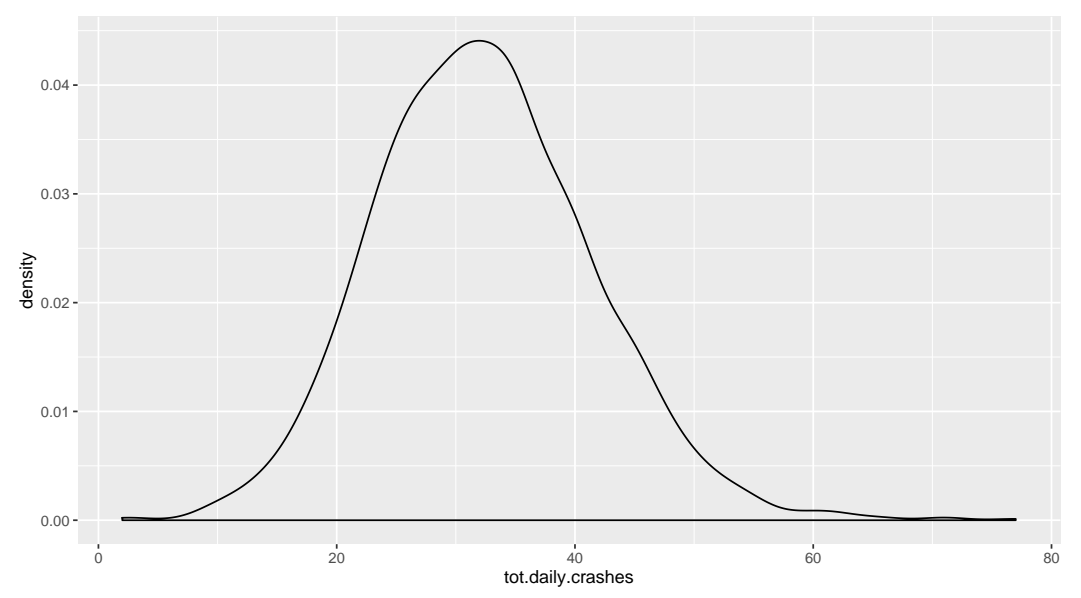

## D. Results by Group

```
# find the day of the week
crash2$day.of.week <- weekdays(x = crash2$date2)
```
*# check* **table**(crash2**\$**day.of.week)

##

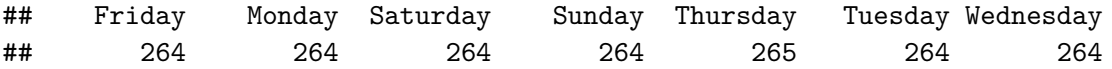

- $\triangleright$  you need a variable that indicates a group
- $\blacktriangleright$  then plot distribution by group
- $\triangleright$  we'll use distribution of traffic accidents (x variable)
- $\blacktriangleright$  by weekday (grouping variable)

```
wd <- ggplot() +
  geom_density(data = crash2,
                mapping = \text{aes}(x = \text{tot.daily.crashes},color = day.of.week)
```
#### By day of the week wd

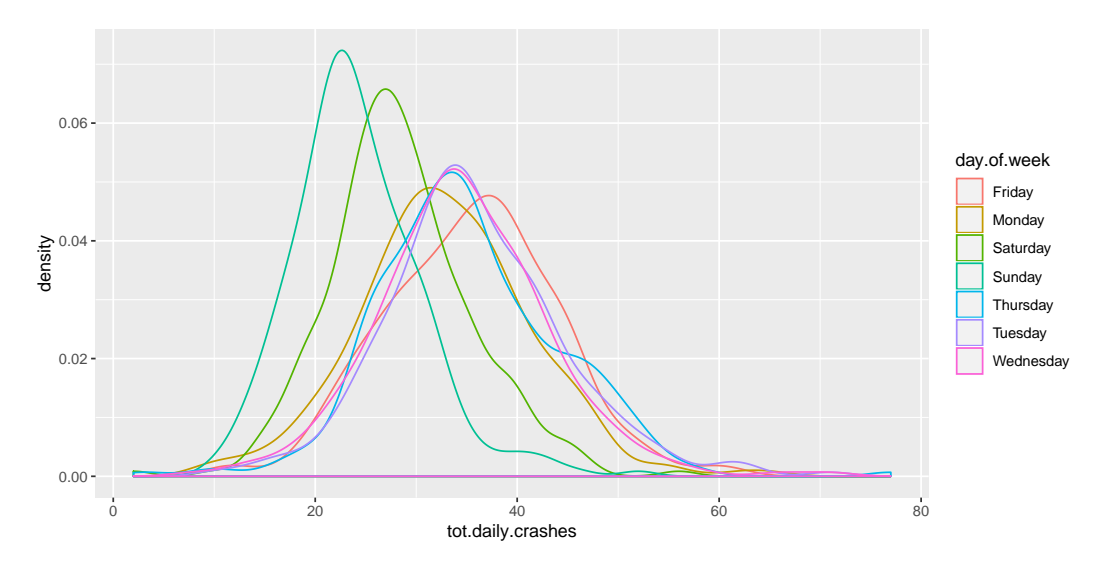

Colors are so hard to read!

By day of the week, better colors and thicker lines

```
day.colors <- c('#7fc97f','#beaed4','#fdc086','#ffff99',
                  '#386cb0','#f0027f','#bf5b17')
wd <- ggplot() +
  geom_density(data = crash2,
                mapping = \text{aes}(x = \text{tot.dat}.y \text{.crashes.})color = day.of.week),
                size = 0.9) +
  scale_color_manual(values = day.colors)
```
## By day of the week, better colors and thicker lines

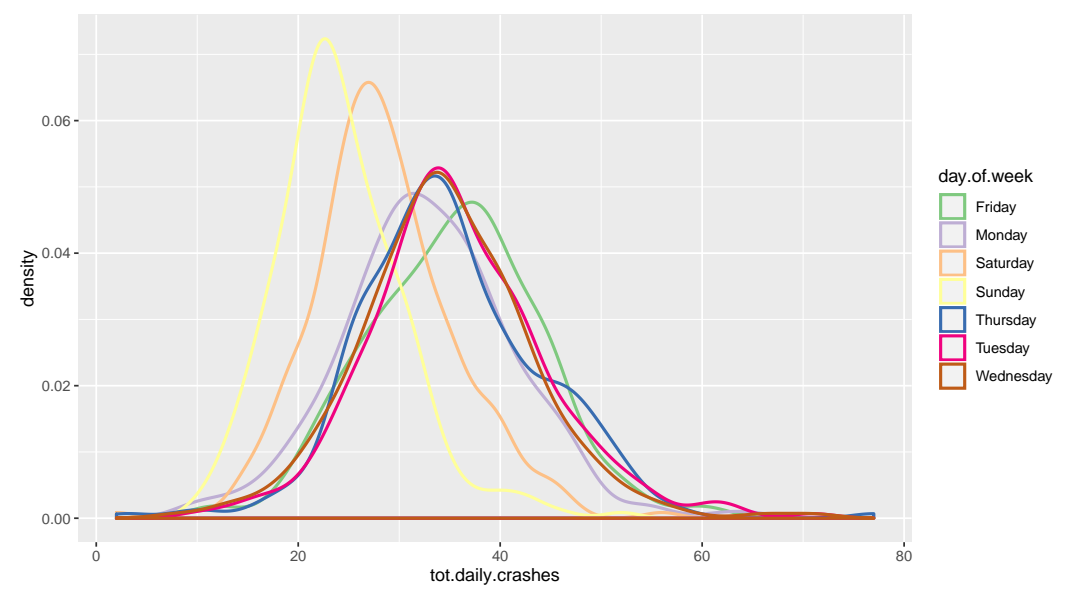

### By day of the week, facets

```
wd <- ggplot() +
  geom_density(data = crash2,
                mapping = \text{aes}(x = \text{tot.daily.crashes},group = day.of.week)) +
  facet_wrap(~day.of.week)
```
# By day of the week, facets

wd

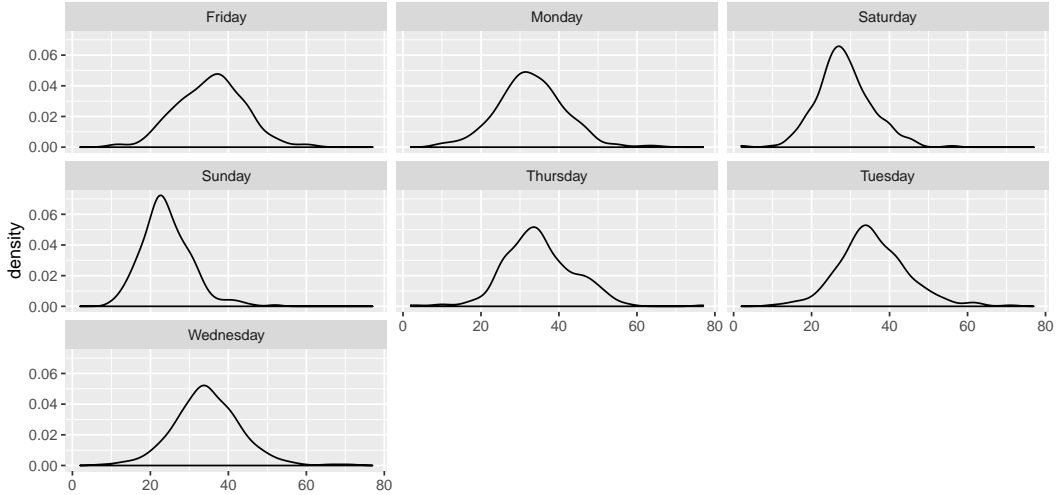

tot.daily.crashes